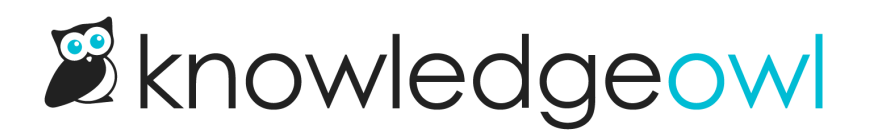

## Customize Text: Article Lists

Last Modified on 09/05/2023 3:46 pm EDT

We're continuing to plug away at adding more sections to the Customize Text tool. This week's addition: all of our Article Lists!

By default, all knowledge bases come with three article lists on the home page:

- [Popular](http://support.knowledgeowl.com/help/popular-articles-list) Articles List
- New [Articles](http://support.knowledgeowl.com/help/new-articles-list) List
- [Updated](http://support.knowledgeowl.com/help/updated-articles-list) Articles List

You can also optionally add two other article lists:

- **Recent [Articles](http://support.knowledgeowl.com/help/recent-articles-list) List**
- Article [Favorites](http://support.knowledgeowl.com/help/add-favorites-theme) List

You can now customize things like:

- The "See more..." link at the bottom of article lists
- The "None" text displayed when a list has no relevant articles to display
- The page titles for the New Articles, Popular Articles, and Updated Articles pages!

Check out Tools > Customize Text in the Article Lists Knowledge Base Section to start customizing. We have all the options documented in Section [breakdown:](http://support.knowledgeowl.com/help/section-breakdown-article-lists) Article Lists too.

For the lists as they appear on the home page or right column, you may need to make edits to [Knowledge](http://support.knowledgeowl.com/help/update-kb-home-with-customize-text-merge-code) Base > Home Page or [Settings](http://support.knowledgeowl.com/help/style-settings-customize-text-merge-code) > Style to see the changes take effect. (This is because we're replacing the old hard-coded text with new merge codes, and want you to have control over that process!) Those changes are very similar to the ones we discussed in our Using the [Customize](http://support.knowledgeowl.com/help/july-5th-customize-text-article-template) Text tool to change your article template (July 5th) Wisdom Wednesday, so if you're not quite sure where to start, that video should get you up to speed quickly.